Документ подписан простой электронной подписью Информация о владельце: ФИО: Лесняк Елена Николаевна Должность: Директор Дата подписания: 13.01.2023 13:36:50 Уникальный программный ключ: 4f8763c0f69fcc0b76a554a96bba130b42854b57503309a6b8cc637f77303946

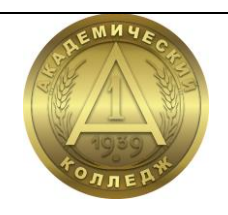

**АВТОНОМНАЯ НЕКОММЕРЧЕСКАЯ ПРОФЕССИОНАЛЬНАЯ ОБРАЗОВАТЕЛЬНАЯ ОРГАНИЗАЦИЯ «АКАДЕМИЧЕСКИЙ КОЛЛЕДЖ»**

**Т.П. Фатина**

# **МДК.03.05 РАЗРАБОТКА МУЛЬТИМЕДИЙНЫХ ПРИЛОЖЕНИЙ ПМ.03 УЧАСТИЕ В ИНТЕГРАЦИИ ПРОГРАММНЫХ МОДУЛЕЙ**

**Методические рекомендации по выполнению курсового проекта**

Специальность 09.02.03 Программирование в компьютерных системах

> Волгоград 2022

### **ББК 32.973 Ф 27**

# Специальность 09.02.03 Программирование в компьютерных системах

Утверждено на заседании педагогического совета АНПОО «Академический колледж» Протокол № 1 от «29» августа 2022 г.

*Автор*:

преподаватель кафедры информационных технологий и программирования АНПОО «АКАДЕМИЧЕСКИЙ КОЛЛЕДЖ» *Фатина Татьяна Петровна*

# *Рецензент*:

преподаватель кафедры информационных технологий и программирования АНПОО «АКАДЕМИЧЕСКИЙ КОЛЛЕДЖ» *Слепова Оксана Сергеевна*

### **Фатина Т.П.**

Методические рекомендации по выполнению курсового проекта по МДК.03.05 Разработка мультимедийных приложений ПМ.03 Участие в интеграции программных модулей модулей / Т.П. Фатина - Волгоград: Изд-во АНО ВО ВИБ, 28 с. - (Специальность 09.02.03 Программирование в компьютерных системах) **Ф 27**

Методические рекомендации по выполнению курсового проекта профессионального модуля МДК.03.05 Разработка мультимедийных приложений ПМ.03 Участие в интеграции программных модулей предназначены для обучающихся очной и заочной форм обучения. В методических рекомендациях изложены требования к оформлению курсового проекта, методика выполнения и тематика.

#### **ББК 32.973**

© АНПОО «Академический колледж», 2022 © Фатина Т.П., 2022

# **ОГЛАВЛЕНИЕ**

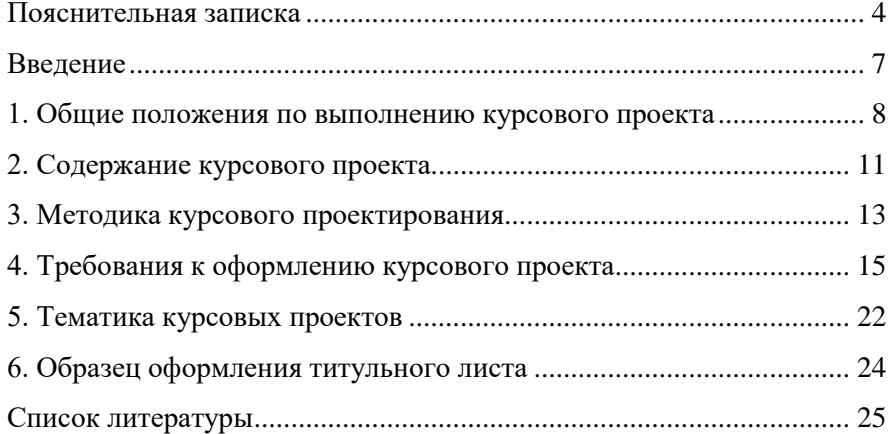

#### Пояснительная записка

# Область применения программы

<span id="page-3-0"></span>Программа профессионального модуля - является частью основной профессиональной образовательной программы в соответствии с ФГОС по специальности СПО в части освоения основного вида профессиональной деятельности (ВПД): ПМ.03 Участие в интеграции программных модулей и соответствующих:

# общих компетенций (ОК):

ОК 1. Понимать сущность и социальную значимость своей будущей профессии, проявлять к ней устойчивый интеpec;

ОК 2. Организовывать собственную деятельность, выбирать типовые методы и способы выполнения профессиональных задач, оценивать их эффективность и качество;

ОК 3. Принимать решения в стандартных и нестандартных ситуациях и нести за них ответственность;

ОК 4. Осуществлять поиск и использование информации, необходимой для эффективного выполнения профессиональных задач, профессионального и личностного развития;

 $\overline{OK}$ Использовать информационно-5. коммуникационные технологии в профессиональной деятельности:

ОК 6. Работать в коллективе и в команде, эффективно общаться с коллегами, руководством, потребителями;

ОК 7. Брать на себя ответственность за работу членов команды (подчиненных), за результат выполнения заданий;

ОК 8. Самостоятельно определять задачи профессионального и личностного развития, заниматься самообразованием, осознанно планировать повышение квалификации;

ОК 9. Ориентироваться в условиях частой смены технологий в профессиональной деятельности;

## профессиональных компетенций (ПК):

 $\overline{4}$ 

ПК 3.1. Анализировать проектную и техническую документацию на уровне взаимодействия компонент программного обеспечения;

ПК 3.2. Выполнять интеграцию модулей в программную систему;

ПК 3.3. Выполнять отладку программного продукта с использованием специализированных программных средств;

ПК 3.4. Осуществлять разработку тестовых наборов и тестовых сценариев;

ПК 3.5. Производить инспектирование компонент программного продукта на предмет соответствия стандартам кодирования;

ПК 3.6. Разрабатывать технологическую документацию.

Цели и задачи модуля – требования к результатам освоения модуля

С целью овладения указанным видом профессиональной деятельности и соответствующими профессиональными компетенциями обучающийся в ходе освоения профессионального модуля должен:

1) иметь практический опыт:

 участия в выработке требований к программному обеспечению;

 участия в проектировании программного обеспечения с использованием специализированных программных пакетов;

2) уметь:

 владеть основными методологиями процессов разработки программного обеспечения;

 использовать методы для получения кода с заданной функциональностью и степенью качества;

3) знать:

 модели процесса разработки программного обеспечения;

 основные принципы процесса разработки программного обеспечения;

5

 основные подходы к интегрированию программных модулей;

 основные методы и средства эффективной разработки;

 основы верификации и аттестации программного обеспечения;

концепции и реализации программных процессов;

 принципы построения, структуры и приемы работы с инструментальными средствами, поддерживающими создание программного обеспечения;

 методы организации работы в коллективах разработчиков программного обеспечения;

 основные положения метрологии программных продуктов, принципы построения, проектирования и использования средств для измерений характеристик и параметров программ, программных систем и комплексов;

стандарты качества программного обеспечения;

 методы и средства разработки программной документации.

#### **Введение**

<span id="page-6-0"></span>МДК03.05 Разработка мультимедийных приложений является одной из основных дисциплин, формирующих у обучающих профессиональные знания и навыки в области современных информационных технологий.

Полученные знания в процессе изучения этой дисциплины должны дать возможность обучающимся самостоятельно решать задачи по созданию различных веб-ресурсов.

Основной целью выполнения курсового проекта является закрепление знаний по особенностям вебпрограммирования, углубление знаний в различиях языков программирования. Полученные навыки и умения в процессе выполнения курсового проекта должны дать возможность обучающимся в будущем самостоятельно работать с языками программирования различного уровня и решать профессиональные задачи.

#### <span id="page-7-0"></span>**1. Общие положения по выполнению курсового проекта**

Целью курсового проекта является закрепление профессиональных навыков программирования на различных языках и администрирования веб-ресурсов.

Кафедра предлагает для выполнения курсового проекта список гипотетических предприятий, для которых необходимо создать интернет-витрины.

По результатам выполнения курсового проекта оформляется пояснительная записка, которая включает описание всех этапов работы, и приложение, представляющее компьютерную реализацию задачи. К пояснительной записке должен прилагаться компакт-диск с электронной копией разработанных файлов.

Защита курсового проекта производится с демонстрацией решения задачи на компьютере.

## **Оценка результата работы**

После оформления работа сдается на предварительную проверку руководителю. Руководитель оценивает содержание работы, степень самостоятельности ее выполнения, уровень грамотности и профессионализма. В рецензии руководитель отмечает положительные стороны работы и ее недостатки и определяет, допускается ли она к защите и ставит предварительную оценку. Если обучающийся не допущен к защите, то курсовой проект должен быть доработан согласно замечаниям руководителя.

Защита курсового проекта проводится в виде собеседования с демонстрацией разработки на компакт-диске. На защите обучающийся должен показать положительные знания о теоретических положениях выполненной работы, уметь сделать обоснованные выводы и доказать предложенное решение практической задачи.

Оценка за выполненный курсовой проект ставится дифференцированно. Работа оценивается следующим образом:

8

 оценка «отлично» ставится, когда работа не содержит ошибок, в ней полно изложена теория вопроса, полностью и без замечаний произведен анализ предметной области, целиком и полностью выполнена разработка, а также обучающийся успешно ее защитил;

 оценка «хорошо» ставится, когда работа содержит несущественные ошибки или неточности, или обучающийся при защите курсового проекта допустил неточности или ошибки;

 оценка «удовлетворительно» ставится, когда работа содержит ошибки и обучающийся не может при защите убедительно обосновать выполненный проект;

 оценка «неудовлетворительно» ставится, когда работа содержит грубые ошибки, либо решена не полностью, обучающийся не может защитить свою разработку и работу в целом.

Если курсовой проект оценен на «неудовлетворительно», то обучающийся к сдаче квалификационного экзамену профессионального модуля ПМ.03 Участие в интеграции программных модулей не допускается.

# **Порядок выбора темы**

Темы курсовых проектов по МДК03.05 Разработка мультимедийных приложений обучающийся выбирает из раздела «Тематика курсовых проектов».

Выбор темы курсового проекта обучающимся осуществляется по последней цифре студенческого билета (зачетной книжки). Обучающийся имеет право выбрать одну из двух возможных тем. Например, если последняя цифра, то обучающийся может выбрать тему №4 или тему №14.

Если последняя цифра ноль, то ей соответствует тема №10 или №20.

После выбора темы обучающийся должен зарегистрировать ее на кафедре информационных технологий и программирования.

### **2. Содержание курсового проекта**

<span id="page-10-0"></span>В курсовом проекте должны быть следующие разделы, каждый из которых начинается с новой страницы:

- титульный лист,
- условие задачи,
- оглавление,
- введение,
- основная часть (три раздела),
- заключение,
- список литературы,
- приложения (при необходимости),
- компакт-диск с разработкой.

Титульный лист оформляется стандартным образом. На титульном листе указывается полные названия института, кафедры, дисциплина, тема работы. Далее указываются, кем выполнена работа, специальность, группа, руководитель работы.

Условие задачи переписывается из данного издания в соответствии с выбранным вариантом.

Оглавление содержит заголовки всех разделов курсового проекта, включая введение, заключение, список литературы и приложения. В оглавлении необходимо указать номера страниц, с которых начинаются разделы. Заголовки оглавления должны точно повторять заголовки в тексте. Оглавление приводится на отдельном листе.

Во введение описывается актуальность, цели и задачи работы. Указывается кратко содержание выполненной работы.

В первом разделе основной части должен содержаться анализ предметной области поставленной задачи.

Во втором разделе должен содержаться анализ и выбор технических средств реализации поставленной задачи. Требуется описать возможности языков, каждый используемый объект разрабатываемого сайта.

В третьем разделе непосредственно ведется проектирование и разработка веб-ресурса по определенной тематике. Каждый этап создания должен сопровождаться рисунками.

В заключении должны быть указаны выводы по работе. Т.е., кратко и логически стройно излагаются итоги проделанной работы.

Список литературы оформляется в соответствии с библиографическими правилами.

В приложении приводятся материалы, которые иллюстрируют текст курсового проекта, но занимают значительный объем. Каждое приложение должно начинаться с новой страницы с указанием в правом верхнем углу слова «Приложение» и иметь заголовок. Связь основного текста с приложениями осуществляется в виде ссылок (например, см. приложение А).

Компакт-диск содержит файлы разработанного вебсайта, а также текст пояснительной записки.

Более подробно содержание всех разделов курсового проекта описано ниже.

#### **3. Методика курсового проектирования**

<span id="page-12-0"></span>Пояснительная записка курсового проекта должна содержать следующие разделы и параграфы:

Введение имеет в своем составе актуальность выбранной темы, цели и задачи проектирования.

1. Описание предметной области содержит характеристику выбранного предприятия. Описание структуры и принципов работы. Подробное описание реализуемых товаров или услуг данного предприятия.

2. Описание структуры веб-ресурса включает описание входных\выходных данных, логику функционирования страниц сайта, его каталоги и разделы, а также описание навигации сайта. В этом разделе необходимо изучить виды сайтов, выбрать наиболее подходящий вариант, отвечающий требованиям.

3. Выбор концепции реализации программного продукта содержит описание вариантов создания сайта. В этом разделе необходимо изучить каждый из предложенных вариантов, выбрать подходящий, мотивируя ответ.

4. Разработка шаблона интернет-витрины включает в себя изучение принципов разработки шаблона сайта. Необходимо охарактеризовать программные продукты, с помощью которых можно получить необходимый шаблон, выбрать подходящий вариант. Изучить цветовую гамму разрабатываемого сайта.

5. Описание процесса проектирования и программирования поясняет этапы создания страниц сайта, добавления мультимедийных объектов, различных форм, кнопок, средств навигации.

6. Описание процесса проектирования и программирования имеет в своем составе результат работы: скриншоты разработанного сайта.

В заключении приводятся краткие выводы по курсовому проекту.

Список литературы имеет основную литературу и дополнительную литературу.

## <span id="page-14-0"></span>4. Требования к оформлению курсового проекта

Общими требованиями к курсовому проекту являются:

четкость и логическая последовательность изложения материала;

> $\equiv$ убедительность аргументации;

краткость и точность формулировок, исключающих возможность неоднозначность толкования:

конкретность изложения результатов работы;

обоснованность рекомендаций и предложений.

Курсовой проект должен быть выполнен в редакторе Microsoft Word или аналогичном с учетом следующих требований:

- размер листа бумаги А4.
- основной шрифт текста Times New Roman,
- размер шрифта 14 пунктов,
- межстрочный интервал полуторный,
- размер левого поля  $-3$  см;
- размер левого поля 1 см;
- размер верхнего и нижнего полей 2 см;
- нумерация страниц внизу справа страницы;
- объем от 30 до 45 страниц.

В оглавлении указываются все основные элементы работы: введение, главы и разделы, заключение, приложения и т.д., и указываются номера страниц, с которых они начинаются. Наименования, включенные в оглавление, записываются прописными (если это наименования глав, ВВЕДЕНИЕ, ЗА-КЛЮЧЕНИЕ, СПИСОК ЛИТЕРАТУРЫ, ПРИЛОЖЕНИЯ) или строчными с первой прописной (если это параграфы работы) буквами. Наименования элементов, приведенные в оглавлении, должны соответствовать наименованиям этих элементов в тексте работы.

Заголовок (слово «ОГЛАВЛЕНИЕ») располагается по центру и выделяется полужирным. При проставлении номеров страниц, соответствующих элементам работы, может быть использована табуляция с заполнением, табличный вариант оформления или автоматический список.

Полужирное выделение в оформлении оглавления исключается.

Иллюстративный материал (таблицы, графики, рисунки, формулы, схемы и т.д.) включается в работу с целью повышения наглядности аргументации и обоснования полученных решений. Таким образом, в основной части работы помещается только тот материал, который способствует лучшему обоснованию полученных выводов. Таблицы, отчетные формы и другой фактический материал, который представляет собой исходные данные, на основании которого производилось исследование, в основной текст работы не включаются и выносятся в приложения.

Весь иллюстративный материал должен, по возможности, помещаться непосредственно после первого его упоминания в тексте. Если этого слелать невозможно из-за несоответствия размера иллюстративного материала и свободного места на текущей странице, иллюстративный материал должен быть помещен либо на ближайшей странице, либо вынесен в приложение с соответствующей ссылкой (особенно таблицы нестандартного размера).

Наличие ссылок в тексте, на представленный в работе графический материал, обязательно. Ссылки оформляются в скобках с указанием вида и номера иллюстративного материала. Например: (Приложение В), (Таблица 1.3), (Рисунок 4.7).

Если в работе использованы цитаты или заимствованы определенные факты, то они должны сопровождаться ссылкой на источник, описание которого приводится в списке использованной литературы.

В тексте самого курсового проекта не должно быть сокращений слов, за исключением общепринятых (например, персональный компьютер - ПК).

Цифровой материал должен оформляться в виде таблиц. Таблицу следует располагать непосредственно после текста, в

16

котором она упоминается впервые, или на следующей странице. На все таблицы должны быть ссылки в пояснительной записке. Ссылка может располагаться по тесту или указываться в скобках. Ссылка на таблицу пишется с большой буквы.

Название таблиц необходимо размещать в левом верхнем углу над таблицей. Таблицы следует нумеровать арабскими цифрами. Номер следует после слова «Таблица». Нумерация таблиц может быть сквозной – 1, 2, 3, или с учетом номера раздела, например, 1.1, 1.2, 1.3 и т.д. Точка после последней цифры не ставиться.

Заголовки столбцов и строк таблицы должны начинаться с прописной буквы, если они имеют самостоятельное значение, либо со строчной, если подзаголовок строки или столбца составляет одно предложение с соответствующим заголовком. Заголовки записывают, как правило, параллельно строкам таблицы. При необходимости можно заголовки записывать перпендикулярно строкам.

Таблица отделяется от основного текста пустой строкой сверху и снизу. Пример:

Калькуляция затрат приведена в таблице 1.1.

|                    | $\epsilon$ - $\epsilon$ - |
|--------------------|----------------------------------------------------------------------------------------------------|
| $\mathbf{N}$ Ω π/π | Наименование организации                                                                                                    |
|                    | ООО Альфа                                                                                                    |
|                    | <b>ООО</b> Бета                                                                                                    |
|                    | ООО Гамма                                                                                                    |

Таблица 1.1 – список организаций

К рисункам работы относятся собственно рисунки, а также схемы, диаграммы, графики и т.д. Размещение рисунков в работе такое же, как и для другого иллюстративного материала, то есть либо сразу же после ссылки на него, либо на ближайшей к этой ссылке странице. Рисунки следует размещать в тексте так, чтобы их можно было рассматривать без поворота работы, либо с поворотом работы по часовой стрелке. Такое

же правило применяется к большим таблицам, требующим поворота.

Иллюстрации должны иметь название. Название иллюстрации помещают после пояснительных данных и располагают по центру. В название входит слово «Рисунок» с номером и через тире пишется название рисунка. Точка после последней цифры не ставиться. Пример:

Скрипт соединения с базой данных (Рисунок 2.1).

| C:\Users\Taтьяна\Downloads\WebServers1\WebServers\home\localhost\www\BD\connect.php - Notepad++ |                                                                                                    |  |
|-------------------------------------------------------------------------------------------------|----------------------------------------------------------------------------------------------------|--|
|                                                                                                 | Файл Правка Поиск Вид Кодировки Синтаксисы Опции Инструменты Макросы Запуск Плагины Вкладки ?                    |  |
|                                                                                                 | } 8 8 8 8 6 8 1 8 6 1 2 6 1 8 9 8 8 1 8 8 5 1 1 1 8 8 8 8 9 0 0 0 0 0 0 0 8 8                                    |  |
|                                                                                                 | Praktikum_po_ACCESS_2007.htm &   - 1.php &   - change.log &   - create_table.php &   - connect.php &             |  |
|                                                                                                 | $\Box$ php</th                                                                                                   |  |
| $\overline{2}$                                                                                  | //выполняем все команды файла config.php                                                                         |  |
| $\overline{\mathbf{3}}$                                                                         | include ('config.php');                                                                                          |  |
| 4                                                                                               | //Пытаемся соединиться с сервером базы данных mySQL                                                              |  |
| 5                                                                                               | \$db=@mysql connect(\$db loc,\$db user,\$db pass);                                                               |  |
| 6                                                                                               | //Проверяем, удачно ли прошло подключение                                                                        |  |
| 7                                                                                               | if(!Sdb)                                                                                                    |  |
| $\mathbf{R}$                                                                                    |                                                                                                    |  |
| $\mathbf{q}$                                                                                    | echo (' <center><p><b> Heagamommo подклинится к серверу базы данных'.Sdb_name.' недоступна!</b></p></center> '); |  |
| 10                                                                                              | $exit()$ :                                                                                                    |  |
| 11                                                                                              |                                                                                                    |  |
| 12                                                                                              | //Проверяем доступность нужной БД                                                                                |  |
| 13                                                                                              | if(!@mysql select db(\$db name, \$db))                                                                           |  |
| 14                                                                                              |                                                                                                    |  |
| 15                                                                                              | echo(' <center><b></b>&gt;&gt;&gt;База данных'.\$db name.' недоступна!</center> ');                              |  |
| 16                                                                                              | exit()                                                                                                    |  |
| 17                                                                                              |                                                                                                    |  |
| 18                                                                                              | //Вывод сообщения об удачном выполнении подключению                                                              |  |
| 19                                                                                              | //Строку располоденную ниже после отладки-удалить                                                                |  |
| 20                                                                                              | echo(' <center><p><b>Подключение к база данных '.Sdb name.' выполненно.</b></p></center> ');                     |  |
| 21                                                                                              | خ و با                                                                                                    |  |

Рисунок 2.1 – Скрипт соединения с базой данных

Иллюстрации каждого приложения обозначают отдельной нумерацией арабскими цифрами с добавлением перед цифрой обозначения приложения. Например — Рисунок А.3.

При ссылках на иллюстрации следует писать "... в соответствии с рисунком 2" при сквозной нумерации и "... в соответствии с рисунком 1.2" при нумерации в пределах раздела.

Материал, дополняющий текст документа, допускается помещать в приложениях. Например, использованные для расчетов данные; промежуточные таблицы и диаграммы, которые повлияли на построение окончательных таблиц и диаграмм; промежуточные расчеты; описания схем; таблицы и рисунки нестандартного формата и т.д.

Приложения помещаются после списка использованных литературных источников и последовательно нумеруются буквами (Приложение А, Приложение Б и т.д.). В тексте работы на все приложения должны быть приведены ссылки. Расположение приложений в конце документа должно соответствовать порядку появления ссылок на них в тексте.

Каждое приложение начинается с новой страницы. В верхнем правом углу страницы указывается слово «Приложение» и ставится буква (например, «Приложение А»). Каждое приложение должно иметь заголовок, который ставится на следующей строке после слова "Приложение", и этот заголовок центруется относительно текста. Пример:

### ПРИЛОЖЕНИЕ А

Свойства объектов конфигурации

Приложение должно иметь общую с остальной частью работы сквозную нумерацию страниц. Приложения могут быть перечислены в оглавлении с указанием их номеров и заголовков, либо в оглавлении работы указывается «Приложения» и номер страницы, с которой начинается первое приложение.

Если одно приложение содержит несколько рисунков, таблиц, формул, они должны быть пронумерованы в пределах этого приложения, например, «Рисунок А.3», «Таблица Б.2» и т.п. Остальные правила оформления иллюстративного материала в приложении такие же, как и для иллюстративного материала основного текста.

Список литературы должен включать все источники, использованные при выполнении выпускной квалификационной работы, в том числе те, на которые сделаны ссылки в тексте пояснительной записки. Каждый источник указывается по правилам библиографического описания с указанием фамилии и инициалов автора, названия работы, места издания, издательства, года, издания объема в страницах. Используемые источники располагаются в списке литературы в алфавитном порядке с указанием порядкового номера, после которого ставиться точка. Приведем несколько примеров описания книг.

#### Пример описание книги **одного автора**:

Ашарина И. В. Объектно-ориентированное программирование в С++. Учебное пособие / И. В. Ашарина. – М.: Горячая линия – Телеком, 2012. – 320 с.

#### Пример описание книги **двух авторов**:

Метелица Н. Т. Основы информатики: учебное пособие / Н. Т. Метелица, Е. В. Орлова. – Краснодар: Южный институт менеджмента, 2012. – 113 c.

#### Пример описание книги **трех авторов**:

Куницын А. Р. Настольная книга федерального судьи: судебная практика, комментарии, образцы документов, информационные материалы / А.Р. Куницын, И.К. Пискарев, Н.К. Пискарев. – М.: Норма, 2010. – 880 с.

#### Пример описание **книги под редакцией**:

Административное право Российской Федерации: учебник для вузов / под ред. Н.Ю. Хаманеева. – М.: Юристъ, 2009. – 448 с. – (Instituiones).

#### Описание **статьи из журнала**:

Анисимов А.П. Земельная политика и право современной России // Право и политика. – 2004. - №7. С.38-41.

#### Пример описания **электронных ресурсов**:

Большой юридический словарь [Электронный ресурс]. – Электрон. дан. и прогр. – М., 2001. – 1 электрон. опт. диск. (CD-ROM). – (Юридическая библиотека).

#### Пример описание **сайта Интернет**:

Журнал «Мир ПК» [Электронный ресурс] // Режим доступа: http://www.osp.pcworld.

#### Пример описание **книги из ЭБС**:

Полуэктова, Н. Р. Разработка веб-приложений : учебное пособие для вузов / Н. Р. Полуэктова. — Москва : Издательство Юрайт, 2023. — 204 с. — (Высшее образование). — ISBN 978-5-534-13715- 6. — Текст : электронный // Образовательная платформа Юрайт [сайт]. — URL: <https://urait.ru/bcode/519714> (дата обращения: 13.01.2023).

Рекомендуемое количество источников литературы в курсовом проекте составляет 15 – 20.

Курсовой проект представляется на предварительную проверку и рецензирование в сброшюрованном виде, с титульным листом, заявлением, и с листом для рецензии.

## **5. Тематика курсовых проектов**

<span id="page-21-0"></span>Задание для курсовых проектов посвящено разработке интернет-витрины для определенного предприятия в соответствие с тематикой.

#### **Темы для курсового проекта**:

1. Разработка интернет-витрины для организации, реализующей спортинвентарь.

2. Разработка интернет-витрины для организации, реализующей мебель.

3. Разработка интернет-витрины для организации, реализующей меха.

4. Разработка интернет-витрины для организации, реализующей ювелирные изделия.

5. Разработка интернет-витрины для организации, реализующей компьютеры и комплектующие.

6. Разработка интернет-витрины для организации, занимающейся недвижимостью.

7. Разработка интернет-витрины для организации, осуществляющей реализацию продуктовых товаров.

8. Разработка интернет-витрины для организации, реализующей спортивную одежду.

9. Разработка интернет-витрины для организации, осуществляющей реализацию напитков.

10. Разработка интернет-витрины для организации, реализующей хозяйственные товары.

11. Разработка интернет-витрины для организации, реализующей канцтовары.

12. Разработка интернет-витрины для организации, занимающейся реализацией обуви.

13. Разработка интернет-витрины для организации, занимающейся реализацией одежды.

14. Разработка интернет-витрины для организации, занимающейся реализацией автомобилей.

22

15. Разработка интернет-витрины для организации, реализующей музыкальные инструменты.

16. Разработка интернет-витрины для организации, реализующей хлебобулочные изделия.

17. Разработка интернет-витрины для организации, занимающейся реализацией лекарственных препаратов.

18. Разработка интернет-витрины для организации, реализующей сувенирную продукцию.

19. Разработка интернет-витрины для организации, занимающейся автомобильным сервисом.

20. Разработка интернет-витрины для организации, занимающейся реализацией декоративных растений.

# **6. Образец оформления титульного листа**

*Образец оформления титульного листа*

### <span id="page-23-0"></span>АВТОНОМНАЯ НЕКОММЕРЧЕСКАЯ ПРОФЕССИОНАЛЬНАЯ ОБРАЗОВАТЕЛЬНАЯ ОРГАНИЗАЦИЯ «АКАДЕМИЧЕСКИЙ КОЛЛЕДЖ»

Кафедра " Информационных технологий и программирования"

Специальность

Курс Группа

Курсовой проект

**Тема**

**Студента** 

*(Фамилия, имя, отчество)*

**Преподаватель**

*(Ф.И.О.)*

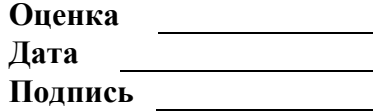

Волгоград  $20$ 

24

# **Список литературы**

#### **Литература основная**

- <span id="page-24-0"></span>1. Боресков, А. В. Основы компьютерной графики : учебник и практикум для вузов / А. В. Боресков, Е. В. Шикин. — Москва : Издательство Юрайт, 2023. — 219 с. — (Высшее образование). — ISBN 978-5-534-13196-3. — Текст : электронный // Образовательная платформа Юрайт [сайт]. URL: <https://urait.ru/bcode/511419> (дата обращения: 13.01.2023).
- 2. Григорьев, М. В. Проектирование информационных систем : учебное пособие для среднего профессионального образования / М. В. Григорьев, И. И. Григорьева. — Москва : Издательство Юрайт, 2023. — 318 с. — (Профессиональное образование). — ISBN 978-5-534-12105-6. — Текст : электронный // Образовательная платформа Юрайт [сайт]. — URL: <https://urait.ru/bcode/518751> (дата обращения: 13.01.2023).
- 3. Колошкина, И. Е. Компьютерная графика : учебник и практикум для вузов / И. Е. Колошкина, В. А. Селезнев, С. А. Дмитроченко. — 3-е изд., испр. и доп. — Москва : Издательство Юрайт, 2023. — 233 с. — (Высшее образование). — ISBN 978-5-534-12341-8. — Текст : электронный // Образовательная платформа Юрайт [сайт]. URL: <https://urait.ru/bcode/513030> (дата обращения: 13.01.2023).
- 4. Маркин, А. В. Программирование на SQL : учебное пособие для среднего профессионального образования / А. В. Маркин. — Москва : Издательство Юрайт, 2023. — 435 с. — (Профессиональное образование). — ISBN 978-5- 534-11093-7. — Текст : электронный // Образовательная платформа **Юрайт** [сайт]. URL: <https://urait.ru/bcode/518166> (дата обращения: 13.01.2023).
- 5. Полуэктова, Н. Р. Разработка веб-приложений : учебное пособие для вузов / Н. Р. Полуэктова. — Москва : Издательство Юрайт, 2023. — 204 с. — (Высшее образование). — ISBN 978-5-534-13715-6. — Текст : электронный // Образова-

тельная платформа Юрайт [сайт]. URL: <https://urait.ru/bcode/519714> (дата обращения: 13.01.2023).

- 6. Полуэктова, Н. Р. Разработка веб-приложений : учебное пособие для среднего профессионального образования / Н. Р. Полуэктова. — Москва : Издательство Юрайт, 2023. — 204 с. — (Профессиональное образование). — ISBN 978-5-534-14744-5. — Текст : электронный // Образовательная платформа **Юрайт** [сайт]. URL: <https://urait.ru/bcode/519727> (дата обращения: 13.01.2023).
- 7. Сысолетин, Е. Г. Разработка интернет-приложений : учебное пособие для среднего профессионального образования / Е. Г. Сысолетин, С. Д. Ростунцев. — Москва : Издательство Юрайт, 2023. — 90 с. — (Профессиональное образование). — ISBN 978-5-534-10015-0. — Текст : электронный // Образовательная платформа Юрайт [сайт]. — URL: <https://urait.ru/bcode/517538> (дата обращения: 13.01.2023).
- 8. Тузовский, А. Ф. Проектирование и разработка webприложений : учебное пособие для вузов / А. Ф. Тузовский. — Москва : Издательство Юрайт, 2022. — 218 с. — (Высшее образование). — ISBN 978-5-534-00515-8. — Текст : электронный // Образовательная платформа Юрайт [сайт]. — URL: <https://urait.ru/bcode/490128> (дата обращения: 13.01.2023).
- 9. Черткова, Е. А. Компьютерные технологии обучения : учебник для вузов / Е. А. Черткова. — 2-е изд., испр. и доп. — Москва : Издательство Юрайт, 2023. — 250 с. — (Высшее образование). — ISBN 978-5-534-07491-8. — Текст : электронный // Образовательная платформа Юрайт [сайт]. — URL: <https://urait.ru/bcode/513395> (дата обращения: 13.01.2023).

#### **Литература дополнительная**

10. Внуков, А. А. Основы информационной безопасности: защита информации : учебное пособие для среднего профессионального образования / А. А. Внуков. — 3-е изд., перераб. и

доп. — Москва : Издательство Юрайт, 2023. — 161 с. — (Профессиональное образование). — ISBN 978-5-534-13948- 8. — Текст : электронный // Образовательная платформа Юрайт [сайт]. — URL: <https://urait.ru/bcode/518006> (дата обращения: 13.01.2023).

- 11. Мартишин С.А. Проектирование и реализация баз данных в СУБД MySQL с использованием MySQL Workbench. Методы и средства проектирования информационных систем и технологий. Инструментальные средства информационных систем : учебное пособие / С.А. Мартишин, В.Л. Симонов, М.В. Храпченко. — Москва: ИД «ФОРУМ» : ИНФРА-М, 2022. -160 с. — (Среднее профессиональное образование).
- 12. Рудаков А.В. Технология разработки программных продуктов : учебник для СПО / А.В. Рудаков. – 12-е изд., стер. – М. : Изд. центр «Академия», 2018. – 208 с.
- 13. Стасышин, В. М. Базы данных: технологии доступа : учебное пособие для среднего профессионального образования / В. М. Стасышин, Т. Л. Стасышина. — 2-е изд., испр. и доп. — Москва : Издательство Юрайт, 2023. — 164 с. — (Профессиональное образование). — ISBN 978-5-534-09888- 4. — Текст : электронный // Образовательная платформа Юрайт [сайт]. — URL: <https://urait.ru/bcode/516927> (дата обращения: 13.01.2023).
- 14. Стружкин, Н. П. Базы данных: проектирование : учебник для среднего профессионального образования / Н. П. Стружкин, В. В. Годин. — Москва : Издательство Юрайт, 2023. — 477 с. — (Профессиональное образование). — ISBN 978-5-534-11635-9. — Текст : электронный // Образовательная платформа Юрайт [сайт]. — URL: <https://urait.ru/bcode/518499> (дата обращения: 13.01.2023).
- 15. Стружкин, Н. П. Базы данных: проектирование. Практикум : учебное пособие для среднего профессионального образования / Н. П. Стружкин, В. В. Годин. — Москва : Издательство Юрайт, 2023. — 291 с. — (Профессиональное образование). — ISBN 978-5-534-08140-4. — Текст : электронный // Образовательная платформа Юрайт [сайт]. URL: <https://urait.ru/bcode/516929> (дата обращения: 13.01.2023).
- 16. Федорова Г.Н. Разработка модулей программного обеспечения для компьютерных систем : учебник для СПО / Г.Н. Федорова. – 3-е изд., испр. – М. : Изд. центр «Академия», 2019.  $-384$  c.
- 17. Щербак, А. В. Информационная безопасность : учебник для среднего профессионального образования / А. В. Щербак. — Москва : Издательство Юрайт, 2023. — 259 с. — (Профессиональное образование). — ISBN 978-5-534-15345-3. — Текст : электронный // Образовательная платформа Юрайт [сайт]. — URL: <https://urait.ru/bcode/519614> (дата обращения: 13.01.2023).

# ДЛЯ ЗАМЕТОК

ДЛЯ ЗАМЕТОК

# ДЛЯ ЗАМЕТОК

Учебное издание

Специальность: 09.02.03 Программирование в компьютерных системах

# **ПМ.03 УЧАСТИЕ В ИНТЕГРАЦИИ ПРОГРАММНЫХ МОДУЛЕЙ, МДК.03.05 РАЗРАБОТКА МУЛЬТИМЕДИЙНЫХ ПРИЛОЖЕНИЙ**

Компьютерный набор Т.П. Фатина Редактор В.А. Зотова

Подписано в печать Формат 60х108/16. Бумага офсетная. Объем 1,75 п.л.

Отпечатано в типографии АНО ВО «Волгоградский институт бизнеса». 400010, г. Волгоград, ул. Качинцев, 63.